Versão 5.1

AGOSTO 2023 Divisão da Atenção Primária à Saúde do RS

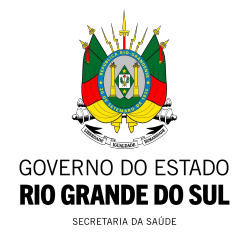

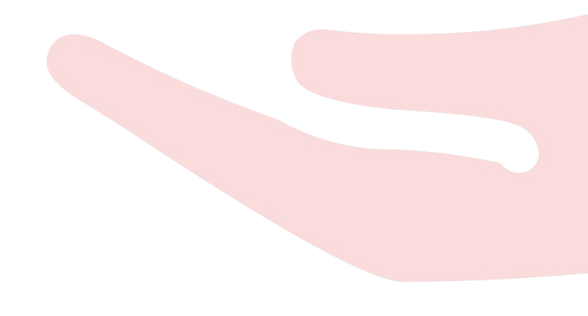

### Portaria nº 377, de 22 de fevereiro de 2022

Esta normativa instituiu o incentivo financeiro federal de custeio para apoiar as ações das equipes e os serviços de Atenção Primária à Saúde voltados ao cuidado às pessoas com condições pós-covid, no contexto da Emergência em Saúde Pública de Importância Nacional decorrente do Sars-CoV-2.

Link portaria:

[https://www.in.gov.br/en/web/dou/-/portaria-gm/ms-n-377-de-22-de-fevereiro-de-2](https://www.in.gov.br/en/web/dou/-/portaria-gm/ms-n-377-de-22-de-fevereiro-de-2022-382238160) [022-382238160](https://www.in.gov.br/en/web/dou/-/portaria-gm/ms-n-377-de-22-de-fevereiro-de-2022-382238160)

O monitoramento das ações previstas nesta Portaria ocorre por meio do indicador **"Número de atendimentos individuais para pessoas com condições pós-covid registrados no Sisab"**. Para tal, os atendimentos individuais para pessoas com condições pós-covid devem ser registrados no Prontuário Eletrônico do Cidadão (PEC), nas fichas de atendimento individual/de procedimento de Coleta de Dados Simplificada (CDS) ou em prontuário eletrônico próprio que se comunique com o Sistema de Informação em Saúde para a Atenção Básica (Sisab). **Recomenda-se a utilização de versão atualizada do e-SUS, pois os códigos do Sistema de Gerenciamento da Tabela de Procedimentos, Medicamentos e OPM do SUS - SIGTAP considerados no monitoramento só podem ser inseridos no sistema e-SUS APS a partir da versão 4.5.12.**

O profissional deve registrar o problema/condição avaliada com os códigos da Classificação Internacional de Doenças - CID: U099 (condição de saúde posterior à covid-19, não especificada)

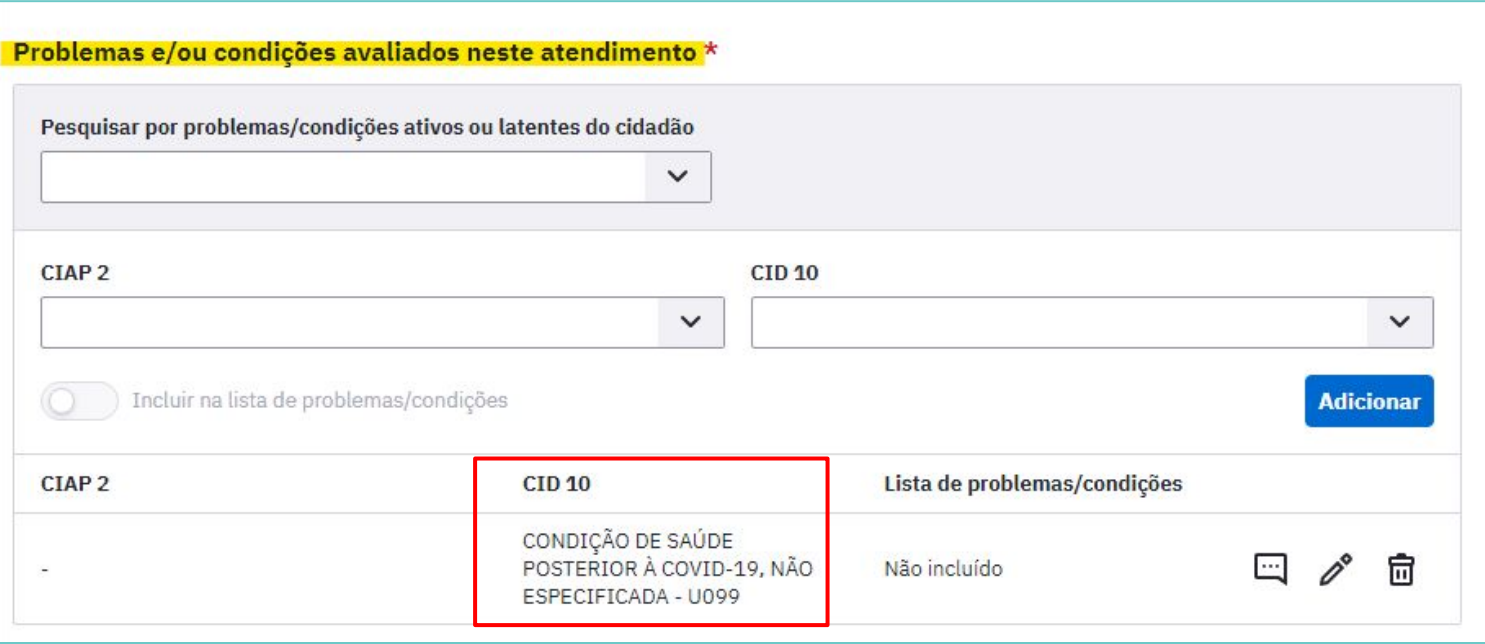

Ou registrar U109 (síndrome inflamatória multissistêmica associada à covid-19, não especificada).

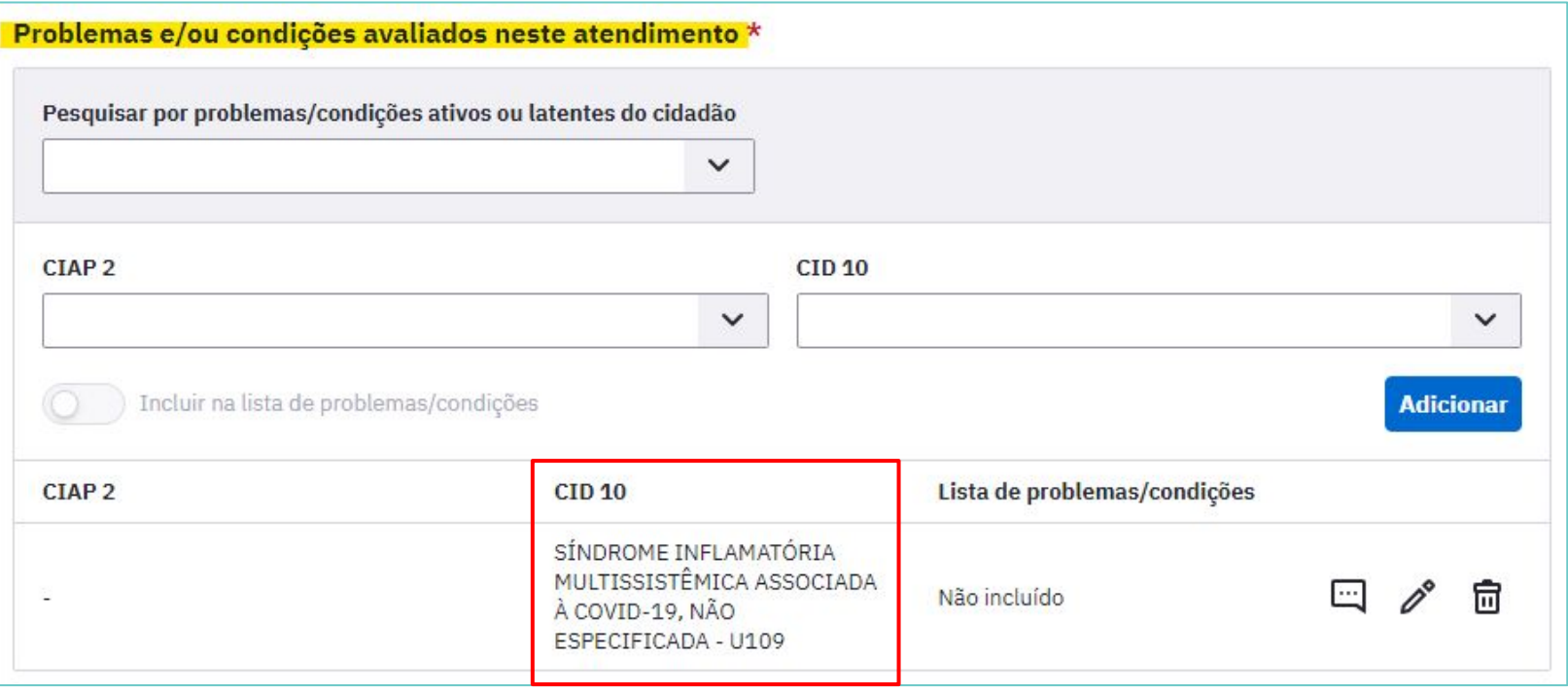

Para os registros em intervenções e/ou procedimentos clínicos, devem-se utilizar os códigos SIGTAP 03.01.07.021-0 (reabilitação de pacientes pós-covid-19) ou 03.01.07.022-9 (reabilitação cardiorrespiratória de pacientes pós-covid-19)

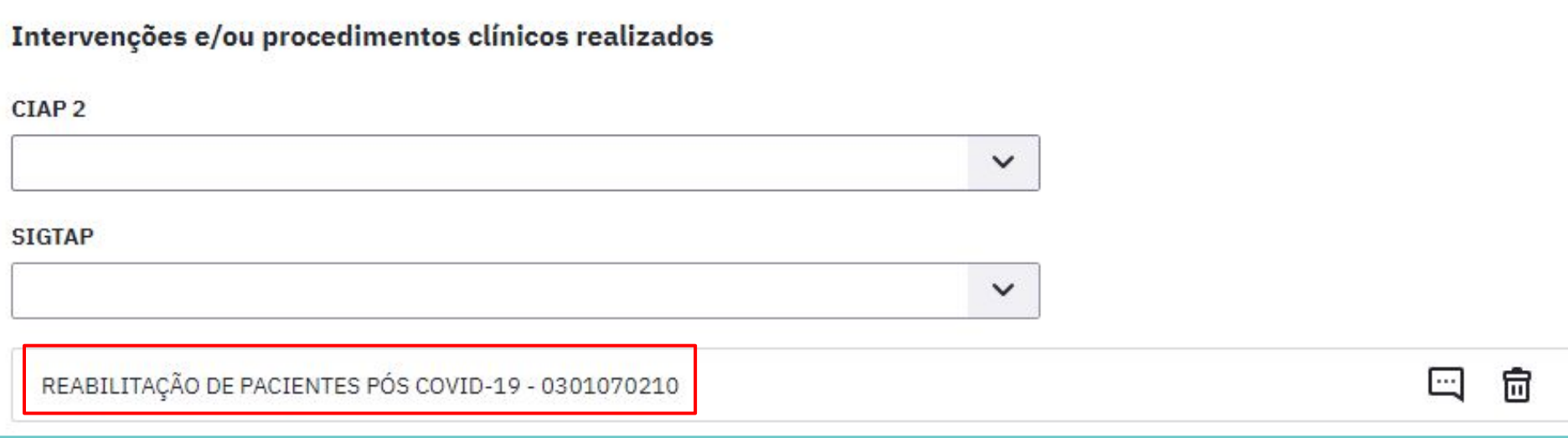

CBOs válidos para registro do código SIGTAP 03.01.07.021-0 (reabilitação de pacientes pós-covid-19)

#### **CBO**

225275 - Médico otorrinolaringologista;

225265 - Médico oftalmologista;

225270 - Médico ortopedista e

traumatologista

225160 - Médico fisiatra

225112 - Médico neurologista

225125 - Médico clínico

225280 - Médico coloproctologista

225285 - Médico urologista

225165 - Médico gastroenterologista

225133 - Médico psiquiatra

#### **Categoria CBO**

- 2236 Fisioterapeuta
- 2239 Terapeuta ocupacional
- 2238 Fonoaudiólogo
- 2515 Psicólogo clínico
- 2237 Nutricionista
- 2394 Pedagogo
- 2241 Profissional de educação física na saúde
- 2516 Assistente social
- 2235 Enfermeiro

CBOs válidos para registro do código SIGTAP 003.01.07.022-9 (reabilitação cardiorrespiratória de pacientes pós-covid-19)

**Categoria CBO**

2236 – Fisioterapeuta

**Categoria CBO:** inclui todos os CBOs que iniciam pelos 4 dígitos indicados

Na ficha de procedimento de CDS, o registro do código deve ser feito no campo Procedimentos/Pequenas cirurgias - Outros procedimentos

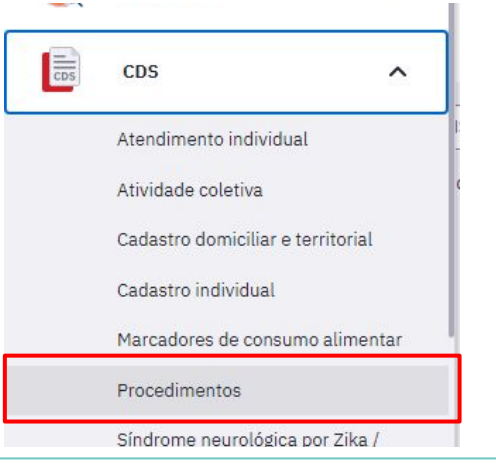

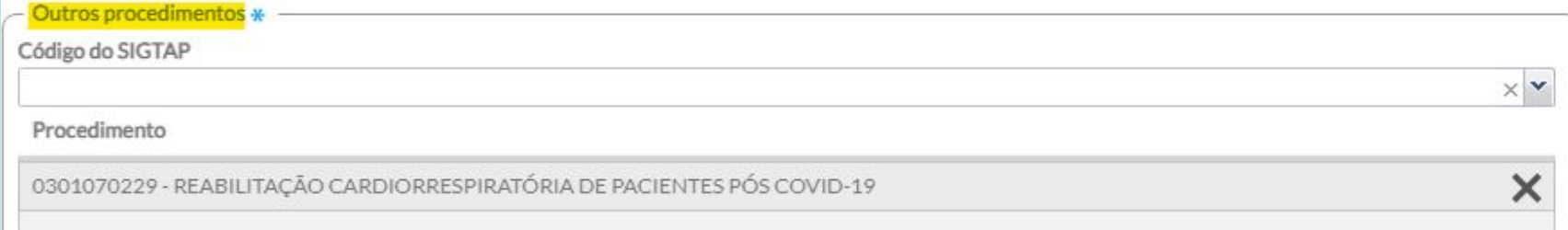

## Materiais de apoio

- ● [Portaria GM/MS n.º 377, de 22 de fevereiro de 2022.](http://in.gov.br/en/web/dou/-/portaria-gm/ms-n-377-de-22-de-fevereiro-de-2022-382238160)
- [Portaria GM/MS n.º 174, de 22 de fevereiro de 2023.](https://www.in.gov.br/en/web/dou/-/portaria-gm/ms-n-174-de-22-de-fevereiro-de-2023-465631327)
- [Nota Técnica nº 38/2023 CGCOC/DEPPROS/SAPS/MS.](https://drive.google.com/file/d/129XSboFx4PQmRNRzhBp5lMquMfE1VKnR/view)
- [Nota Orientadora para a Atenção Primária à Saúde nos casos de](https://atencaobasica.saude.rs.gov.br/upload/arquivos/202301/13144552-nota-orientadora-aps-pos-covid-19-ses-rs-jul-2021-2.pdf) [pós-COVID-19](https://atencaobasica.saude.rs.gov.br/upload/arquivos/202301/13144552-nota-orientadora-aps-pos-covid-19-ses-rs-jul-2021-2.pdf)
- [Webinário Diálogos sobre Atenção às Pessoas com Condições Pós-covid](https://www.youtube.com/watch?v=7kGGB3PXVIg) [na APS: monitoramento da Portaria GM/MS n.° 377/22](https://www.youtube.com/watch?v=7kGGB3PXVIg).
- [Webinário Melhorando o Cuidado às pessoas com condições pós-covid](https://www.youtube.com/live/p59stDO8pHg?feature=share) [Portaria nº 377/2022.](https://www.youtube.com/live/p59stDO8pHg?feature=share)

# Materiais de apoio

● [Instrutivo para gestores e profissionais - Apoio para a](https://aps.saude.gov.br/biblioteca/visualizar/MjA4Mw==) [adequação e qualificação dos serviços de Atenção](https://aps.saude.gov.br/biblioteca/visualizar/MjA4Mw==) [Primária à Saúde no cuidado às pessoas com condições](https://aps.saude.gov.br/biblioteca/visualizar/MjA4Mw==) [pós-covid, de 2022](https://aps.saude.gov.br/biblioteca/visualizar/MjA4Mw==).

● [Manual para avaliação e manejo de condições](https://aps.saude.gov.br/biblioteca/visualizar/MjA5NA==) pós-covid [na Atenção Primária à Saúde, de 2022. Disponível em:](https://aps.saude.gov.br/biblioteca/visualizar/MjA5NA==) [Manual para avaliação e manejo de condições pós-covid](https://aps.saude.gov.br/biblioteca/visualizar/MjA5NA==) [na APS](https://aps.saude.gov.br/biblioteca/visualizar/MjA5NA==)

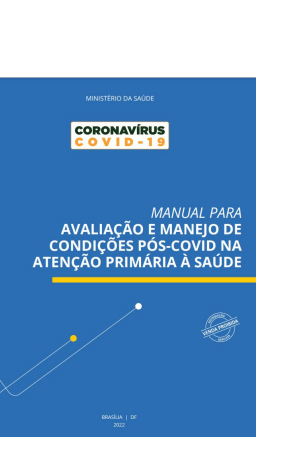

**INSTRUTIVO PARA ESTORES E PROFISSIONAIS** 

# **Materiais sobre e-SUS APS disponíveis em:**

**<https://atencaobasica.saude.rs.gov.br/e-sus>**